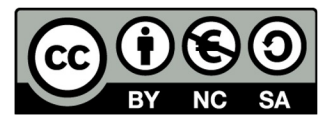

# **Regole d'esame**

**Benessere Digitale**

Alberto Monge Roffarello

Anno accademico 2021/2022

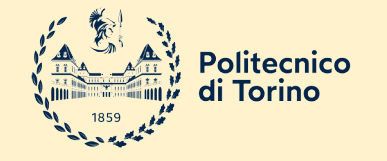

#### **Strumenti e Obiettivi**

Obiettivi:

Progettare ed implementare un prototipo ad alta fedeltà del progetto utilizzando gli *strumenti di prototipazione rapida* visti a lezione, tenendo in considerazione:

- o le scelte fatte nella prima esercitazione
- o i bisogni specifici degli utenti estratti nella seconda esercitazione
- o Il prototipo a bassa fedeltà implementato nella terza esercitazione

Preparare una presentazione che riassuma tutto il percorso fatto durante il corso.

## **Fase 1 (Prototipazione ad alta fedeltà)**

Partendo dal prototipo a bassa fedeltà e dai feedback ricevuti…

- … create un prototipo ad alta fedeltà del vostro progetto, con le funzionalità e/o schermate essenziali.
- o Supponete che tutti i passi banali (ma obbligatori per utilizzare il prototipo) siano già stati fatti
	- esempio: l'utente è già autenticato

# **Fase 1 (Prototipazione ad alta fedeltà)**

Utilizzate lo strumento che preferite (non è neces composto esclusivamente da un'interfaccia grafica

- o Figma, https://www.figma.com/
- o Arduino
- $\circ$  ...

## **Fase 2 (Preparazione presentazione)**

Prerapare una presentazione (**15 minuti)** che includa:

La descrizione del percorso che vi ha portato alla realizzazione del prototipo. A titolo esemplificativo:

- $\circ$  journey map con le relative scelte progettuali ( $\sim$ 2 min);
- <sup>o</sup> processo di needfinding con i bisogni estratti e la definizione qualitativa del progetto (~2 min);
- o prototipo a bassa fedeltà (~2 min);

La descrizione dettagliata del prototipo ad alta fedeltà (~6 min)

Una «demo» del prototipo, attraverso una prova dal vivo o tramite un video (~3 min).

Al termine della presentazione seguiranno **10 minuti** di domande (anche individuali). Oltre a discutere il progetto presentato, verrà valutata la conoscenza dei componenti del gruppo rispetto ai temi trattatati durante le lezioni del corso.

#### **Istruzioni per la sottomissione**

Convertite il set di slide che avete preparato in un file PDF, e rinominatelo come segue:

o *nomedelgruppo\_esame.pdf*

Caricate il file nella cartella di Google Drive del vostro gruppo

Caricate il vostro prototipo nella stessa cartella

o per es., il link alla versione pubblica del prototipo su Figma, un export del progetto, foto/screenshot, …

Entro **7 giorni** prima dell'appello a cui il gruppo vuole partecipare

## **Questionario finale**

Compilate il questionario finale:

o https://forms.gle/4eARwc8P6duAYPBFA

Utilizzeremo il questionario per valutare l'impatto i prossimi anni.

GRAZIE! I docenti del corso.

#### **Licenza**

Queste slide sono distribuite con licenza Creative Commons "**Attribuzione - Non commerciale - Condividi allo stesso modo 4.0 Internationale (CC BY-NC-SA 4.0)**"

#### **Tu sei libero di:**

- o **Condividere** [riprodurre, distribuire, comunic](https://creativecommons.org/licenses/by-nc-sa/4.0/)are al pubblico, espor<br>eseguire e recitare questo materiale con qualsiasi mezzo e formato
- o **Modificare** remixare, trasformare il materiale e basarti su di esso p
- o Il licenziante non può revocare questi diritti fintanto che tu rispetti i t

#### **Alle seguenti condizioni:**

- o **Attribuzione —** Devi riconoscere una menzione di paternità adeguat<br>se sono state effettuate delle modifiche. Puoi fare ciò in qualsiasi ma con modalità tali da suggerire che il licenziante avalli te o il tuo utilizz
- o **NonCommerciale**  Non puoi utilizzare il materiale per scopi commerciali.
- o **StessaLicenza** Se remixi, trasformi il materiale o ti basi su di esso, e<br>stessa licenza del materiale originario.
- o **Divieto di restrizioni aggiuntive —** Non puoi applicare termini legali o misure tecnologica che impongano ad altri soggetti dei vincoli giuridici su quanto la licenza consente loro

https://creativecommons.org/licenses/by-nc-sa/4.0/